## <span id="page-0-0"></span>Interplanetary File System

Maria Chiara Pievatolo

Università di Pisa

pievatolo@dsp.unipi.it

#### 1 marzo 2021

Come pubblicare in rete senza il sistemista

This work is licensed under a [Creative Commons by-sa](http://creativecommons.org/licenses/by-sa/4.0) license

# Sommario

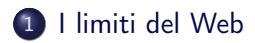

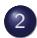

#### 2 [Usiamo IPFS](#page-4-0)

- · [Indirizzamento](#page-5-0)
- [Pubblichiamo il nostro sito](#page-7-0)

## <span id="page-2-0"></span>[Il Web non è più all'altezza del suo ideale](https://ipfs.io/#how)

- fa scaricare un file da un computer per volta invece che da molti simultaneamente
- se un sito viene dismesso, il suo contenuto sparisce dal Web, a meno che non sia copiato [altrove](https://archive.org/)
- è divenuto centralizzato e dunque disuguale
- non è più neutrale

[IPFS](#page-0-0) [I limiti del Web](#page-2-0)

## [InterPlanetaryFileSystem](https://ipfs.io/#how)

- è peer to peer
- usa l'intera rete come archivio
- è decentralizzato
- e dunque neutrale e resistente ai disastri.

<span id="page-4-0"></span>[IPFS](#page-0-0) [Usiamo IPFS](#page-4-0)

[InterPlanetaryFileSystem](https://ipfs.io/#how)

- <sup>1</sup> installiamo l['applicazione desktop:](http://docs.ipfs.io.ipns.localhost:8080/install/) una interfaccia per caricare e condividere files e per amministrare un nodo in IPFS.
- <sup>2</sup> installiamo una [componente aggiuntiva](https://github.com/ipfs-shipyard/ipfs-companion) nel nostro browser per raggiungere IPFS

<span id="page-5-0"></span>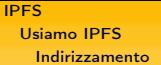

# Location addressing e content addressing

- **1** location addressing: individuo un oggetto in base alla sua collocazione (URL)
- <sup>2</sup> content addressing: individuo un oggetto tramite un'etichetta basata al suo contenuto

Quindi:

- **1** location addressing: oggetti uguali con collocazione diversa sono trattati come se fossero diversi
- <sup>2</sup> content addressing: oggetti uguali sono riconosciuti come uguali e unificati

[IPFS](#page-0-0) [Usiamo IPFS](#page-4-0) [Indirizzamento](#page-5-0)

## Nomi propri: un irripetibile pasticcio

#### IPFS si basa sul [content addressing](https://proto.school/content-addressing/01)

Ogni oggetto su IPFS ha un'etichetta unica basata sull['hashing](https://en.wikipedia.org/wiki/Cryptographic_hash_function) [crittografico](https://en.wikipedia.org/wiki/Cryptographic_hash_function) del suo contenuto: un algoritmo li rifrigge o pasticcia in modo irripetibile.

Per questo non ho bisogno di cercare un oggetto di URL in URL: per trovarlo mi basta urlare il suo nome a tutta la rete!

- <span id="page-7-0"></span> $\bullet$  le nostre pagine devono essere poste tutte in una cartella, con o senza sottocartelle:
- <sup>2</sup> i loro collegamenti interni devono essere fatti con indirizzi relativi

# Pubblicare il proprio sito da IPFS desktop

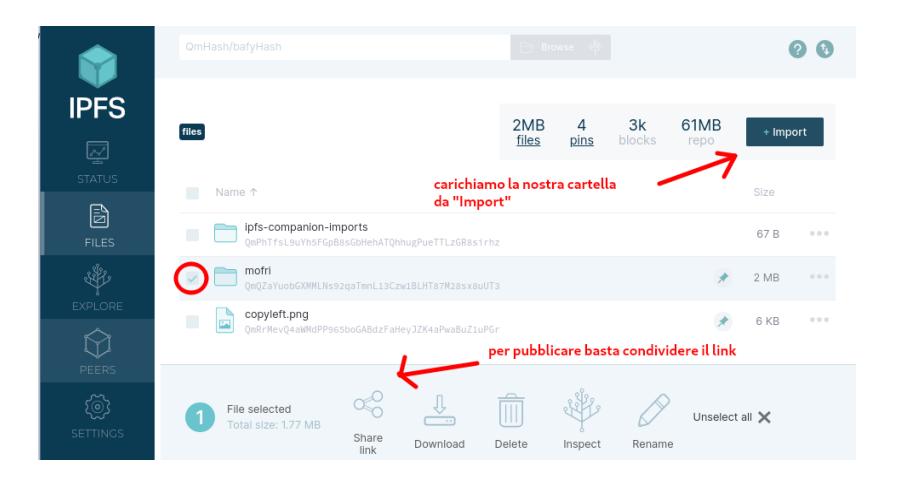

# Visualizzarlo col browser via ipfs

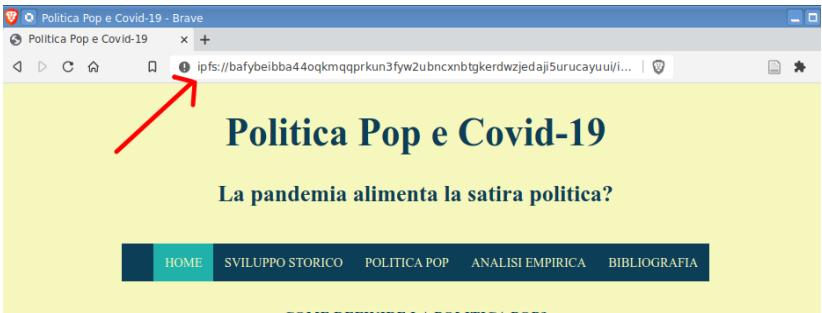

#### **COME DEFINIRE LA POLITICA POP?**

L'infotainment, un modo di fare giornalismo che ribalta la priorità di affiliare il pubblico rispetto alla necessità di dare notizie di valore, da tempo spopola online.

Quando si parla di Politica Pop si fa riferimento a fatti, personaggi, storie, parole che appartengono alla politica, diventano, grazie ai media, realtà familiari, soggetti di curiosità e interesse, argomenti di discussione e fonti di divertimento, al pari di storie e personaggi che appartengono al mondo dello spettacolo.

[Brave](https://www.lealternative.net/2021/02/19/brave/) gestisce il protocollo ipfs

# Visualizzarlo col browser via https

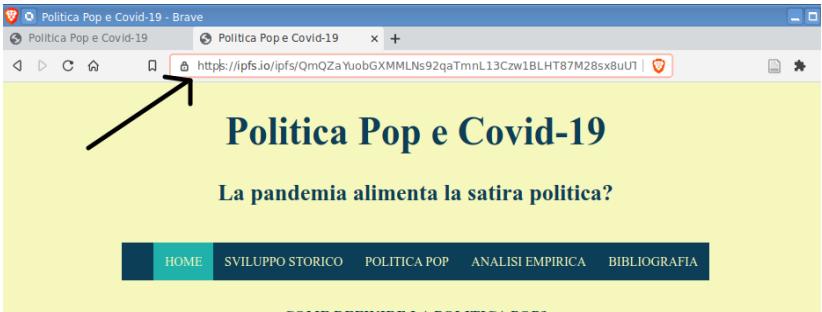

#### **COME DEFINIRE LA POLITICA POP?**

L'infotainment, un modo di fare giornalismo che ribalta la priorità di affiliare il pubblico rispetto alla necessità di dare notizie di valore, da tempo spopola online.

Quando si parla di Politica Pop si fa riferimento a fatti, personaggi, storie, parole che appartengono alla politica, diventano, grazie ai media, realtà familiari, soggetti di curiosità e interesse, argomenti di discussione e fonti di divertimento, al pari di storie e personaggi che appartengono al mondo dello spettacolo.

Ma si può raggiungere un ingresso https con qualsiasi altro browser

### Per siti presenti in un solo nodo

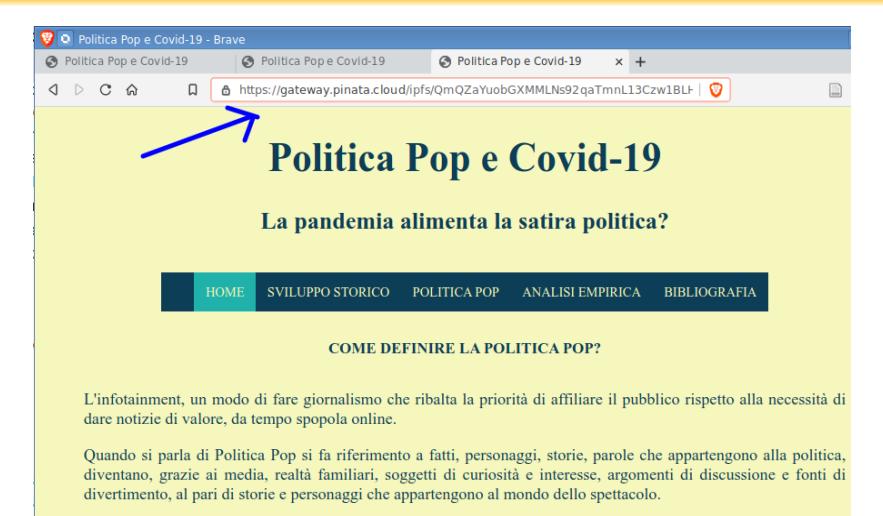

Un servizio di affissione (pinning) per mantenerli sempre raggiungibili  $12/14$ 

### Usare pinata

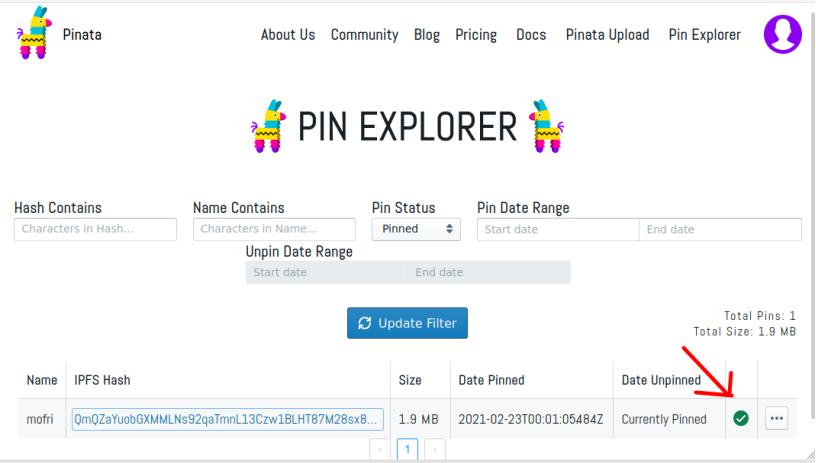

#### <span id="page-13-0"></span>畐

#### Che Dan (2020)

```
Host Static Website On IPFS
https://levelup.gitconnected.com/
host-static-website-on-ipfs-70c7c2418fe2
```
F

```
Host a single-page website on IPFS
https://docs.ipfs.io/how-to/websites-on-ipfs/
single-page-website/
```
#### F

```
Schermate di IPFS desktop
https://github.com/ipfs-shipyard/ipfs-desktop#
ipfs-desktop
```